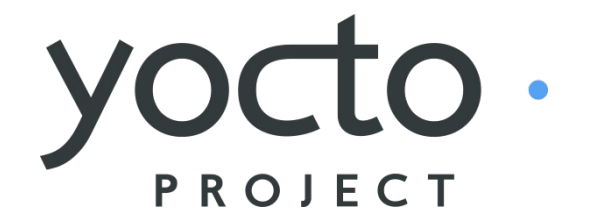

*It's not an embedded Linux distribution – It creates a custom one for you.*

### **The Yocto Project Overview and Update**

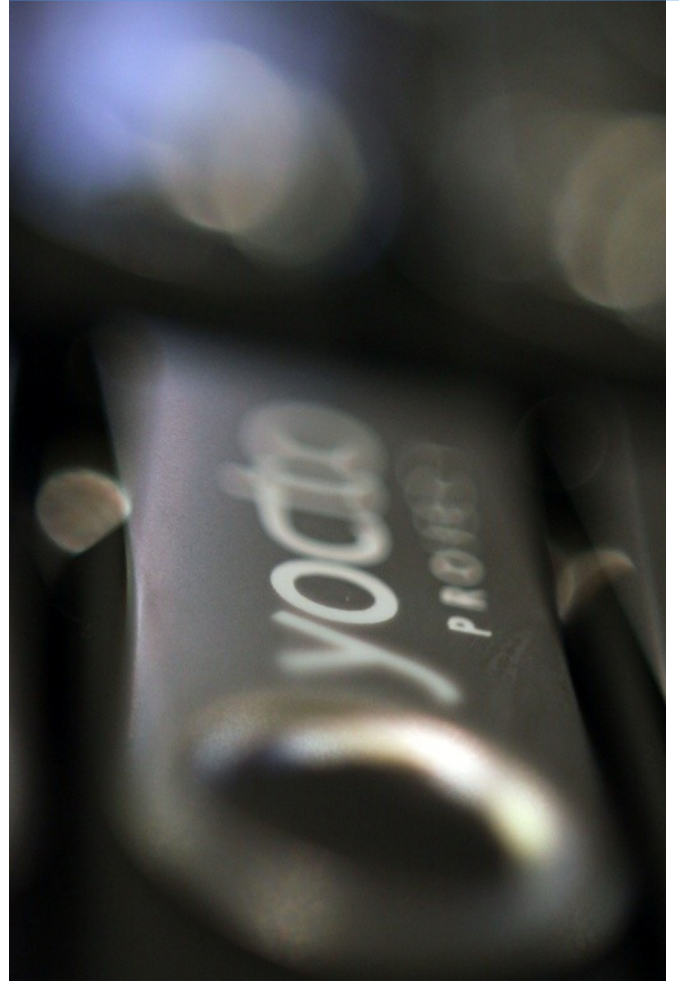

Intel Corporation February 15, 2012

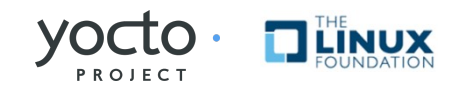

#### **It's not an embedded Linux distribution**

#### **– It creates a custom one for you.**

ELC-NA @ Redwood Shores, CA - 2012 www.yoctoproject.org  $VOC$   $\overline{C}$   $\cdot$   $\overline{T}$   $\overline{L}$   $\overline{N}$   $\overline{N}$   $\overline{N}$   $\overline{N}$   $\overline{N}$   $\overline{N}$   $\overline{N}$   $\overline{N}$   $\overline{N}$   $\overline{N}$   $\overline{N}$   $\overline{N}$   $\overline{N}$   $\overline{N}$   $\over$ 

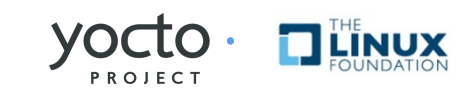

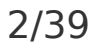

## **Agenda**

#### • **What is the Yocto Project**

- Overview
- Community

### • **[Overview of Poky – the build system](http://www.yoctoproject.org/)**

- Bitbake
- Application Developer Kit
- Hob2 Show & Tell

### • **The Yocto Project Update**

- 1.1 / 1.2 Features
- Beyond 1.2

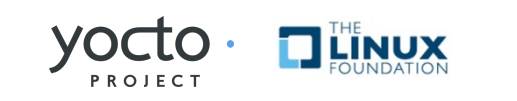

# **Yocto Project Overview**

#### • **The Yocto Project\* is an open source collaboration project**

- Provides templates, tools and methods to help you create custom Linux-based systems for embedded products regardless of hardware architecture.
- **Focused resources for system application developers who need to customize a Linux distribution for a device**
- **Validated and tested BSPs in a common format**
- **Automatically creates an application development SDK customized for each specific device**
- **Supported by embedded industry leaders across multiple architectures (IA, ARM, PowerPC, MIPS, etc)**
- **Is a great starting point for "roll your own" embedded developers and commercial distribution vendors.**
- **Enables easy transition from Proof of Concept (POC) to supported Commercial Linux with no loss of optimizations, code or design**
- **[Proprietary code can be included in build structure within a separate](http://www.yoctoproject.org/)  layer, which can be kept private. (security)**
- **Project hosted by the Linux\* Foundation**

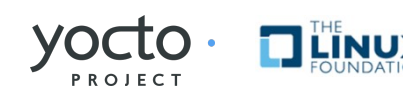

## **Participating Organizations**

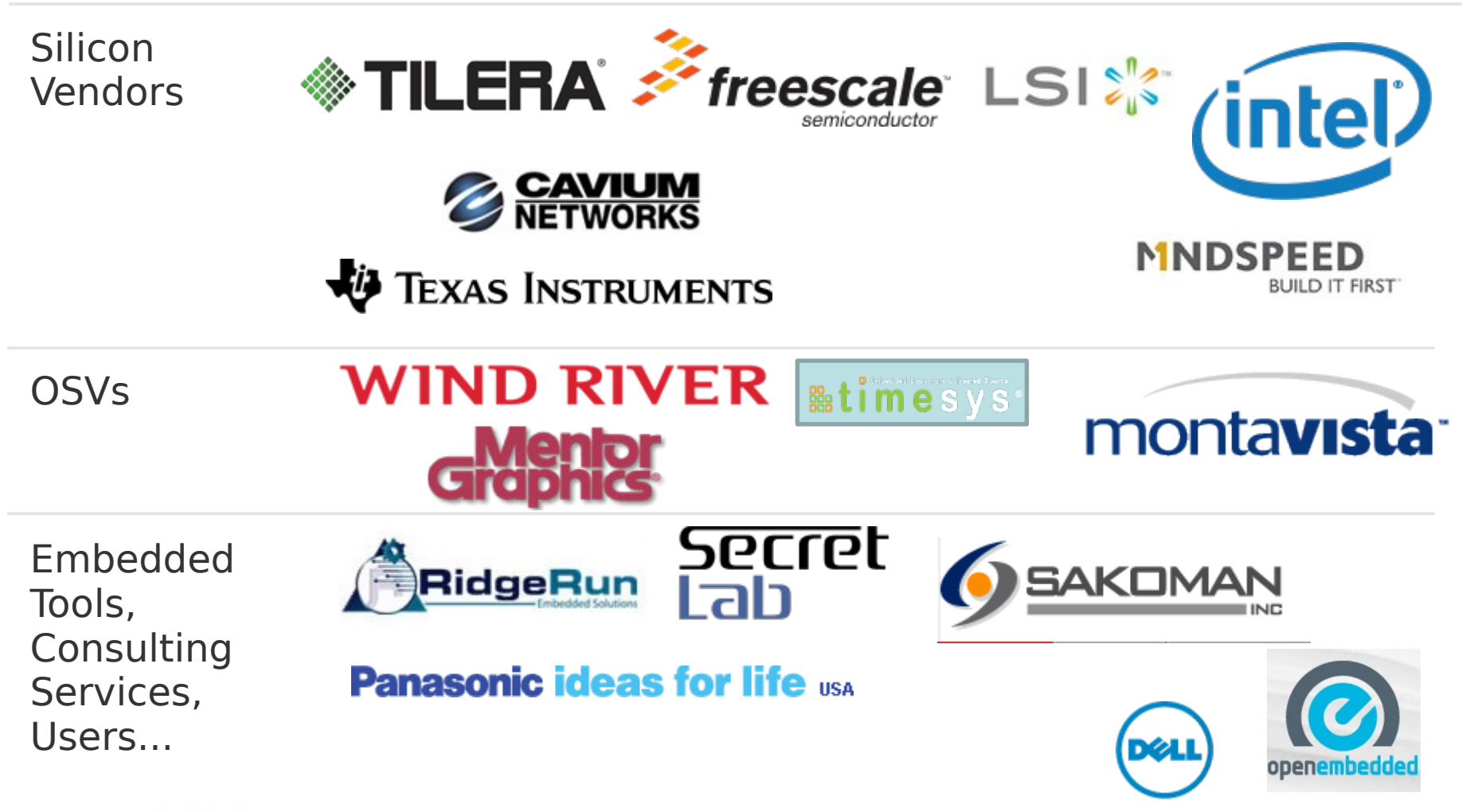

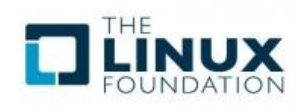

Contact the Linux Foundation if you are interested in becoming a participating organization. (Take part in Governance, Advisory Board, Advocacy and Communications)

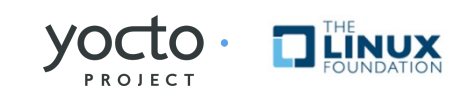

# **Benefits of Yocto Project**

- **Linux is becoming increasingly popular for Embedded**
- **[Non-commercial and commercial embedded Linux has many](http://www.yoctoproject.org/)  distros**
	- Developers spend lots of time porting or making build systems
	- Leaves less time/money to develop interesting software features
- **The industry needs a common build system and core technology**
- **Industry leaders have joined together to form the Yocto Project, the benefit of doing so is:**
	- Less time spent on things which don't add value (build system, core Linux components)
	- Increased ability to enable key silicon features
	- Linux grows more in embedded

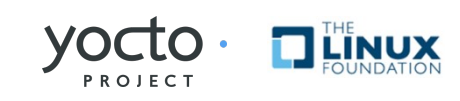

## **What makes up the Yocto Project**

- **Embedded tools and a distribution build environment**
	- Eglibc, prelink, pseudo, swabber, along with other tools
- **Support ARM, MIPS, PPC, x86 (32 & 64 bit)**
- **Shares core meta data (OE-core) with Opemembedded community**
- **[Complete Embedded Linux OS with meta data](http://www.yoctoproject.org/)**
- **Releases at on a 6 month (or so) cadence**
	- Latest (stable) kernel, toolchain and packages, documentation
	- App Development Tools including Eclipse plugins and emulator
- **BSPs are available from various Vendors**

t's not an embedded Linux distribution - it creates a custom one for yo

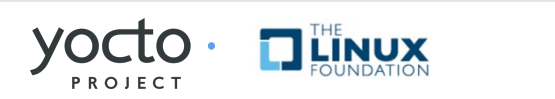

# **Why does it matter to you?**

#### • **Start with a know validated set of packages**

- Toolchain, kernel and userspace
- **Bootable Embedded Linux Image in about 1 hour**
- **Excellent Application & System Developer tools**
	- Eclipse, performance, debug
	- Tracing, power analysis
- **Flexible kernel development tools**
	- Configuration and patch management
- **Porting to new hardware is easy**
	- Change or create a new config file and rebuild

#### • **[Easy path to the commercial Embedded Linux Market](http://www.yoctoproject.org/)**

• Mentor Graphics, Montavista Timesys, Wind River

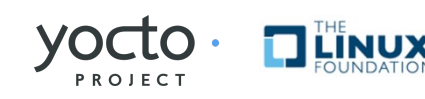

## **Agenda**

#### • **What is the Yocto Project**

- Overview
- Community

### • **[Overview of Poky – the build system](http://www.yoctoproject.org/)**

- Bitbake
- Application Developer Kit
- Hob2 Show & Tell

### • **The Yocto Project Update**

- 1.1 / 1.2 Features
- Beyond 1.2

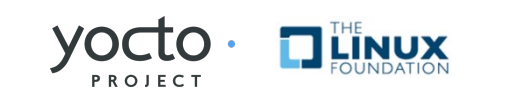

### **Yocto Project = Poky + Tools + Upstreams**

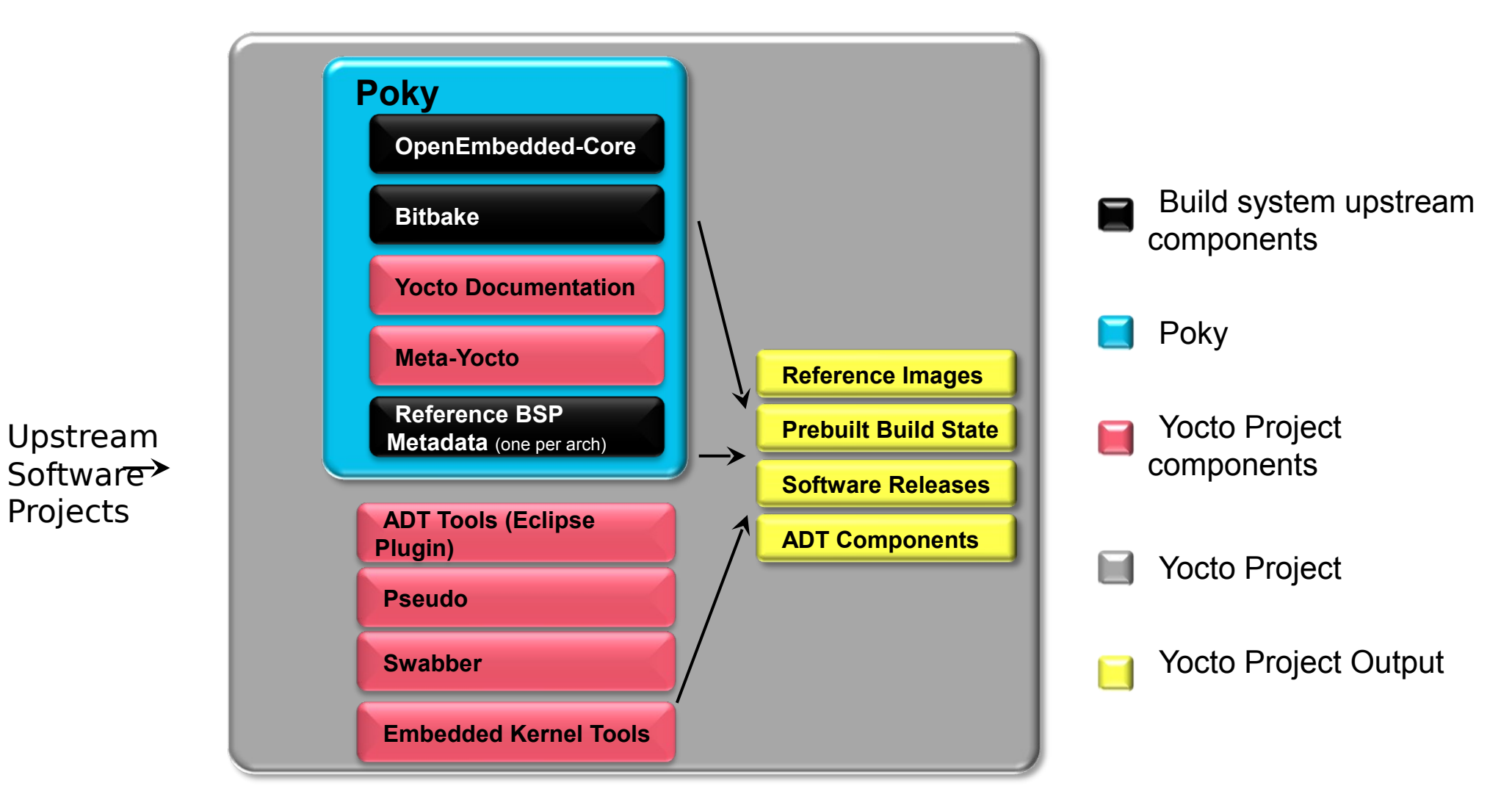

Yocto Project provides best of upstream for a stable base

ELC-NA @ Redwood Shores, CA - 2012 www.yoctoproject.org  $YOCD \cdot T^{\text{H}}_{\text{MUX}}$  10/39

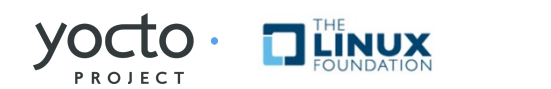

## **What's OE-Core**

### • **OpenEmbedded (oe-classic)**

- Large Community (founded in 2005)
- Lots of recipes, machines & distros
- Uses bitbake as the task executor

### • **Poky**

- One of a number of commercially supported distros
- [Limited number of current recipes for base construction](http://www.yoctoproject.org/)
- Tested and updated regularly

### • **Layered approach (more later)**

- OE-Core as base Machine / Distro neutral
- Others can build on it

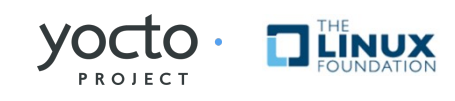

### **Devils in the Details**

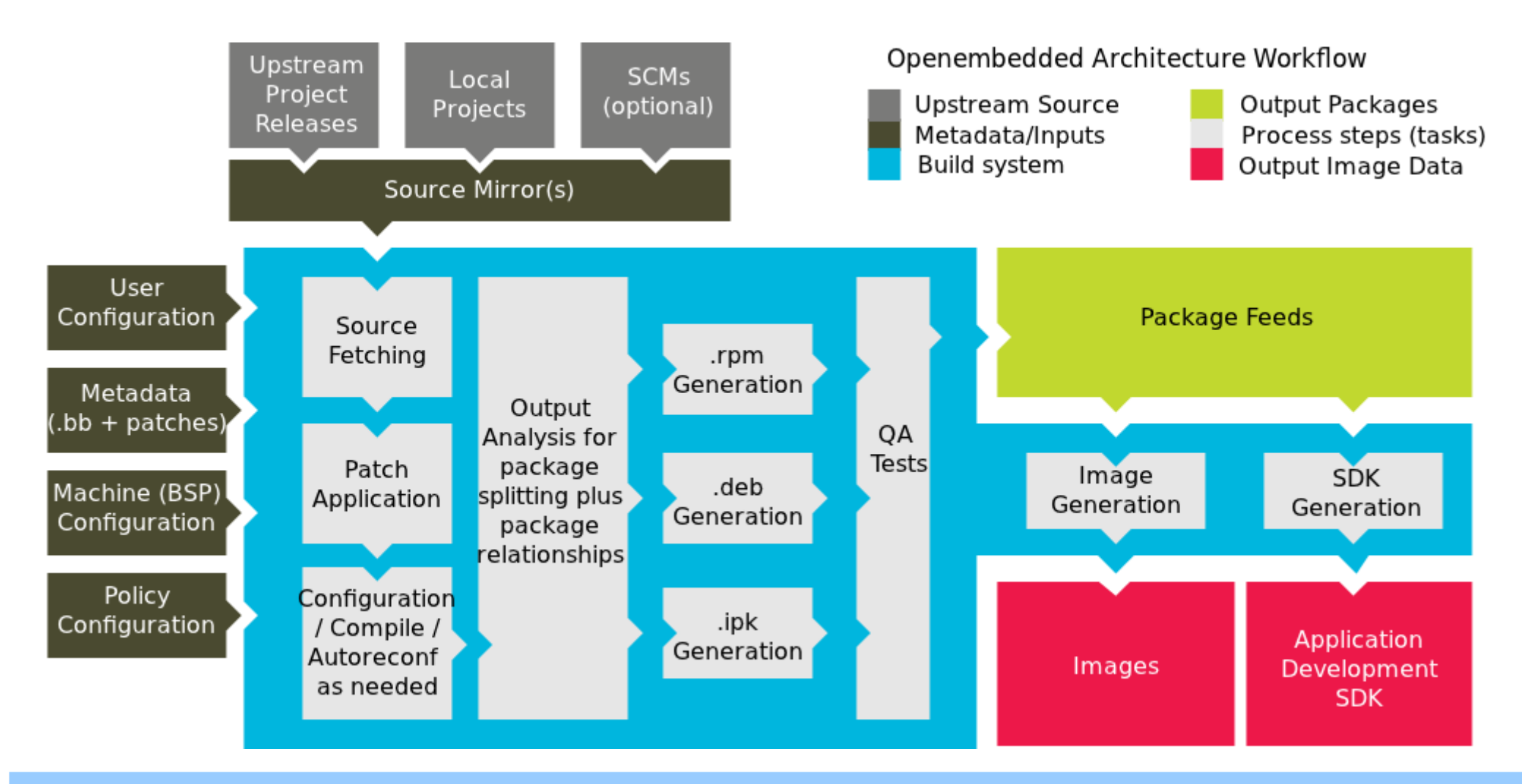

#### Slides and video: <http://bit.ly/it9rkB>

ELC-NA @ Redwood Shores, CA - 2012 www.yoctoproject.org  $YOCIO \cdot 1$ Linux  $12/39$ 

PROJECT

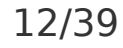

## **Configuration**

• **[Configuration files \(\\*.conf\) – global definition of](http://www.yoctoproject.org/)  variable**

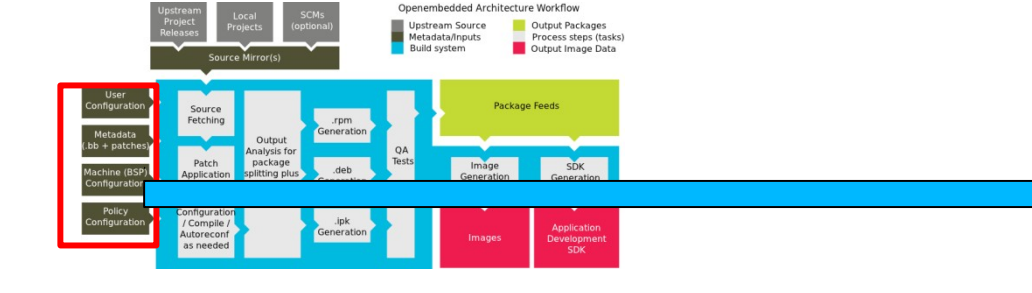

- build/conf/local.conf
	- local user defined variable
- meta/conf/distro/poky.conf
	- Poky policy config variables
- Meta/machine/routerstationpro.conf
	- Machine specific variables

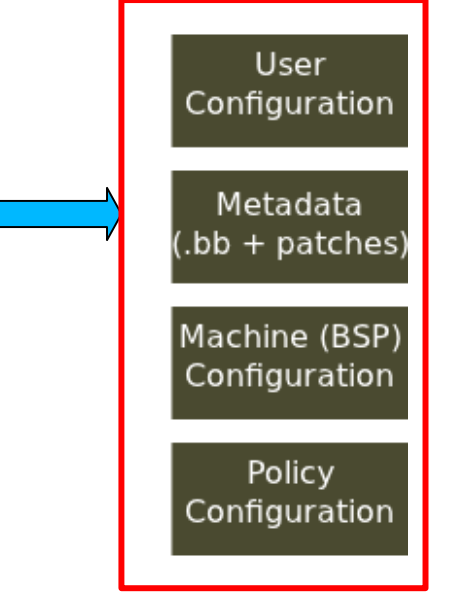

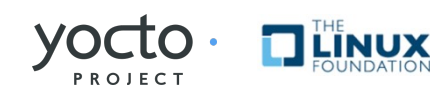

# **User Configuration**

#### • **User configuration:**

- conf/local.conf some things to set:
	- Set BB\_NUMBER\_THREADS and PARALLEL\_MAKE, based on the number of threads in the machine
	- Set MACHINF="foo" for the CPU architecture
	- EXTRA IMAGE FEATURES adds features (groups of packages)
	- INCOMPATIBLE LICENSE = "GPLv3" eliminates packages using this license (for example)

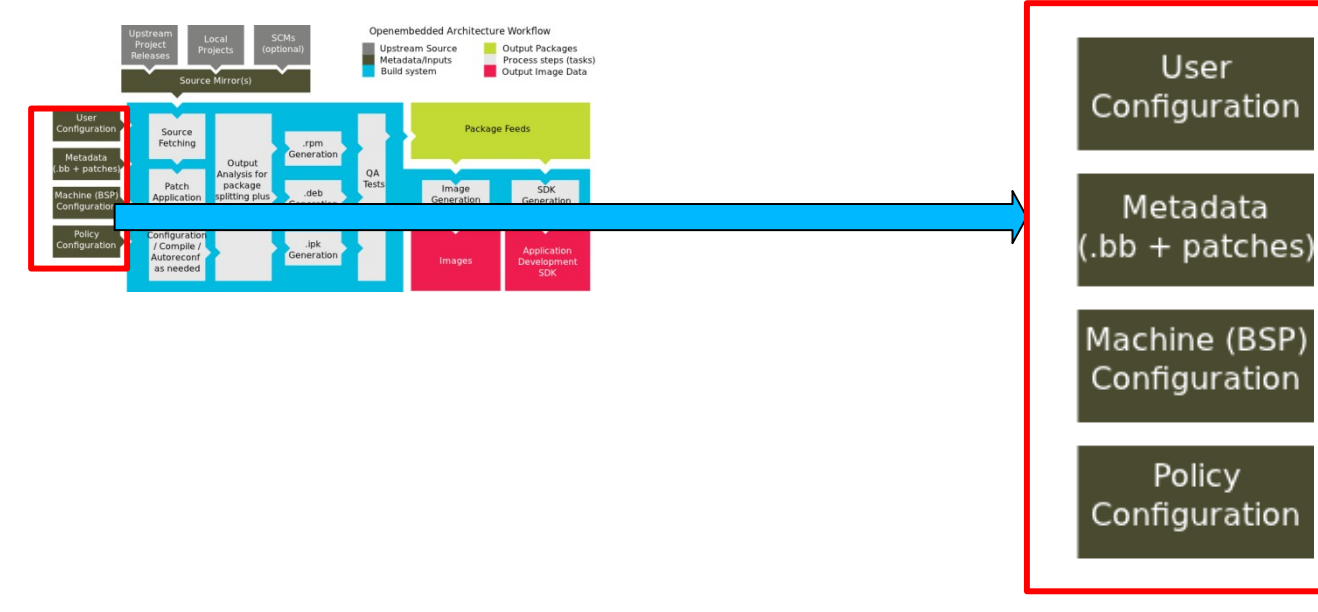

**PROJECT** 

## **Recipes & Metadata**

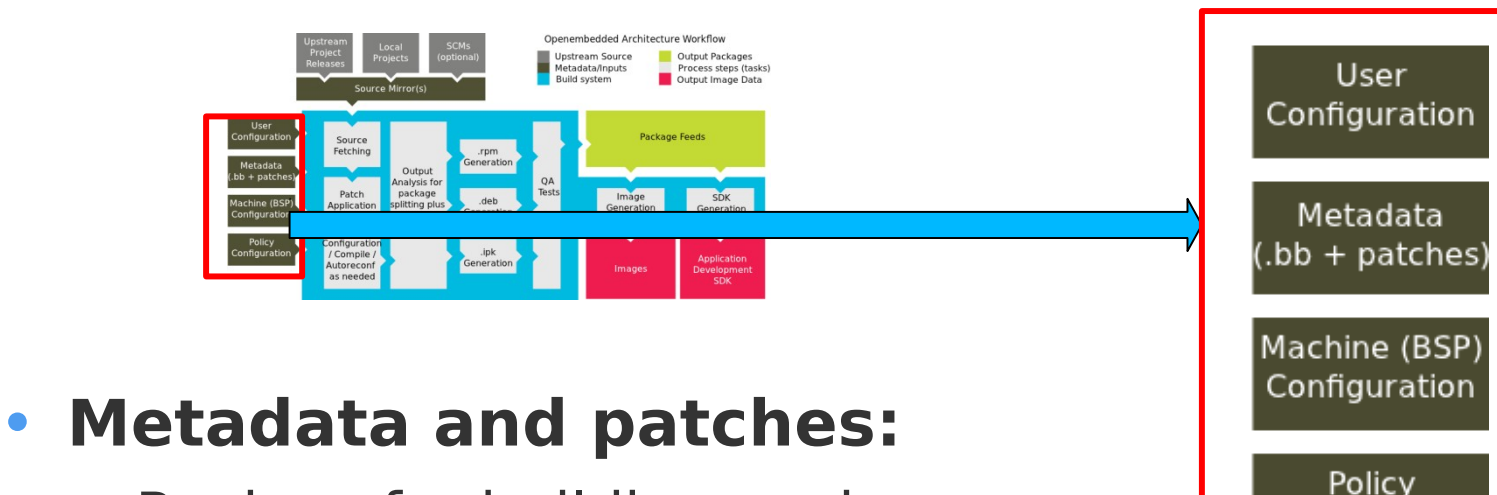

- Recipes for building packages
- Eg, meta/recipescore/coreutils/coreutils 6.9.bb builds the core utilities (version 6.9) and installs them

Configuration

• meta-recipes-core/coreutils/coreutils-6.9/ includes patches, also could include extra files to install

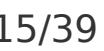

### **Recipes & Metadata**

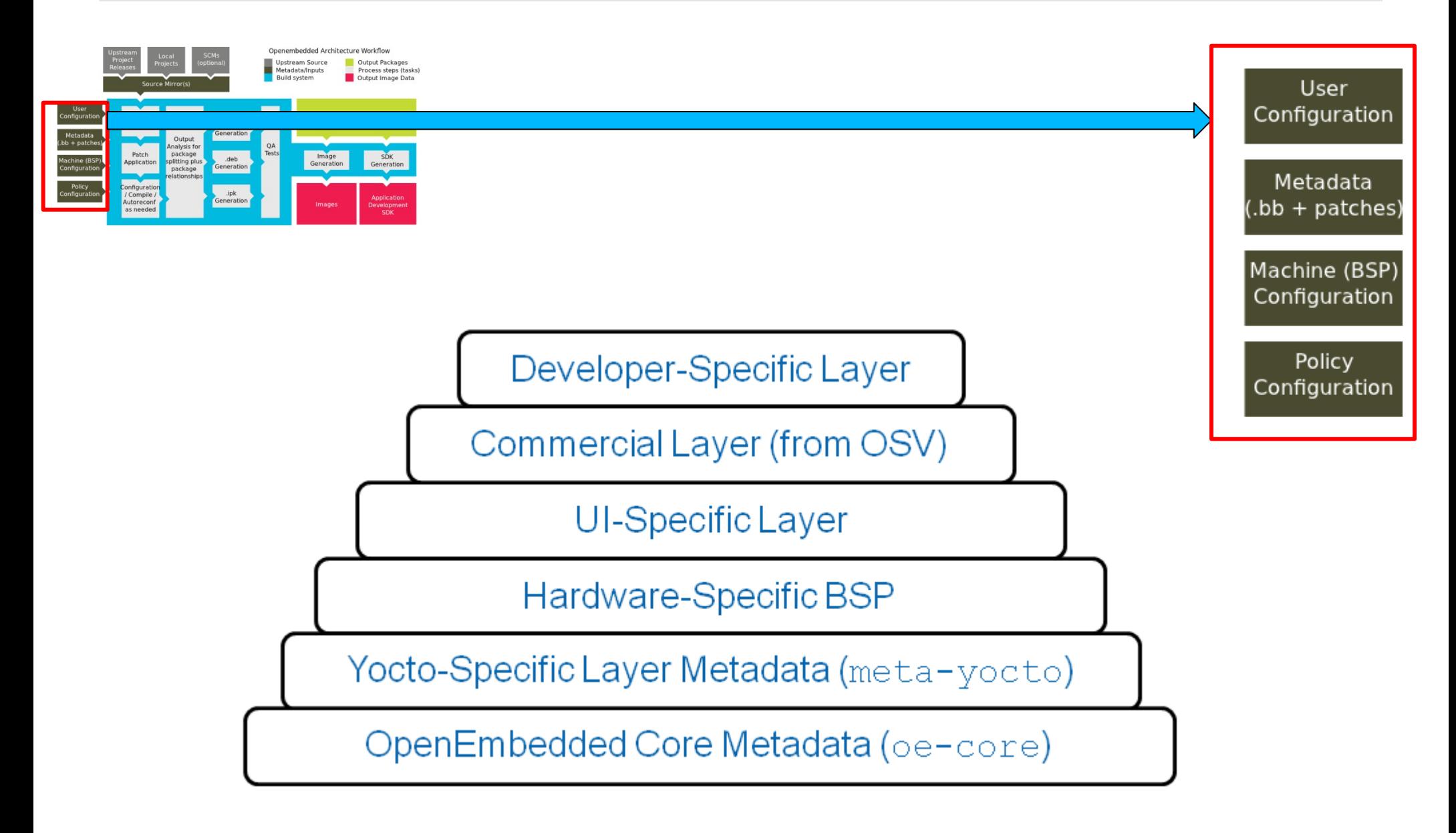

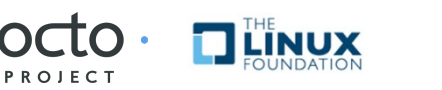

## **BSP Layers**

- **Layers contain extensions and customizations to base system**
- **Can include image customizations, additional recipes, modifying recipes, adding extra configuration** 
	- Really just another directory to look for recipes in
	- Added to the BBLAYERS variable in build/conf/bblayers.conf
- **BSPs are layers that add machine settings and recipes**
- **Machine settings are specified in a layer's conf/machine/xxx.conf file(s)**
- **Examples:**
	- Sandy Bridge + Cougar Point:
		- meta-intel/conf/meta-sugarbay/machine/sugarbay.conf
	- Routerstation Pro (MIPS)
		- yocto/meta/conf/machine/routerstationpro.conf

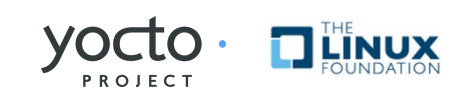

## **Kernel Development**

- **We try to develop upstream wherever possible**
- **Two major advances in the Yocto Project:**
	- Branching tools: Per-BSP git branches contain machinespecific kernel sources. Tools collect up the relevant tree of branches
	- Kernel features: patches and configuration fragments managed as a functional block

### • **Results:**

- Can turn on a collection of features for a given BSP
- Less code duplication
- Easier to choose a config fragment and patches

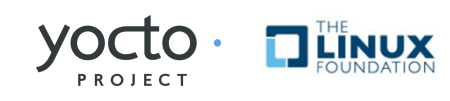

## **Kernel Tools Details**

#### • **Components**

- Linux-Yocto recipe
	- meta/recipes-kernel/linux/linux-yocto\*.bb
- Linux-Yocto git repository
	- http://git.pokylinux.org/cgit/cgit.cgi/linux-yocto-2.6.37
	- http://git.pokylinux.org/cgit/cgit.cgi/linux-yocto-3.0

### • **Kernel Versions**

- Linux-yocto-stable: 3.0.2
- Linux-yocto: 2.6.37 and 3.0.2
- linux-korg.bb: current HEAD of linux.git, base minimum of tools
- Linux-yocto-rt : RealTime

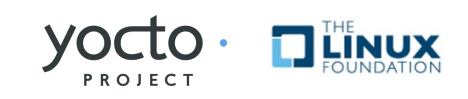

## **Source Fetching**

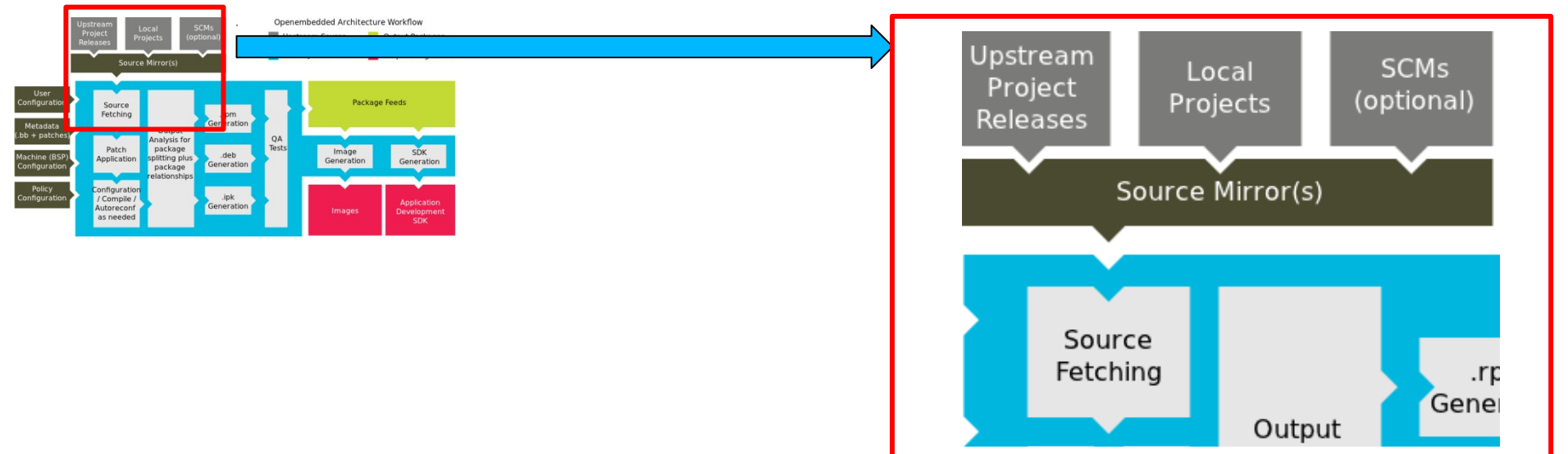

- **Recipes call out location of sources**
	- SRC URI can be local or in the ether
- **Bitbake can fetch from various types** 
	- git, svn, bzr, from tarballs, and many, many more\*
- **Versions of packages can be fixed or updated automatically**
- **Yocto Project sources mirror available as a fallback, if the sources move on the internet**

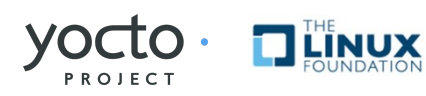

## **Patching**

- **Once sources are obtained, the patches are applied**
- **This is a good place place to patch the software yourself**
- **However, we encourage you to contribute development upstream whenever possible (we try to)**

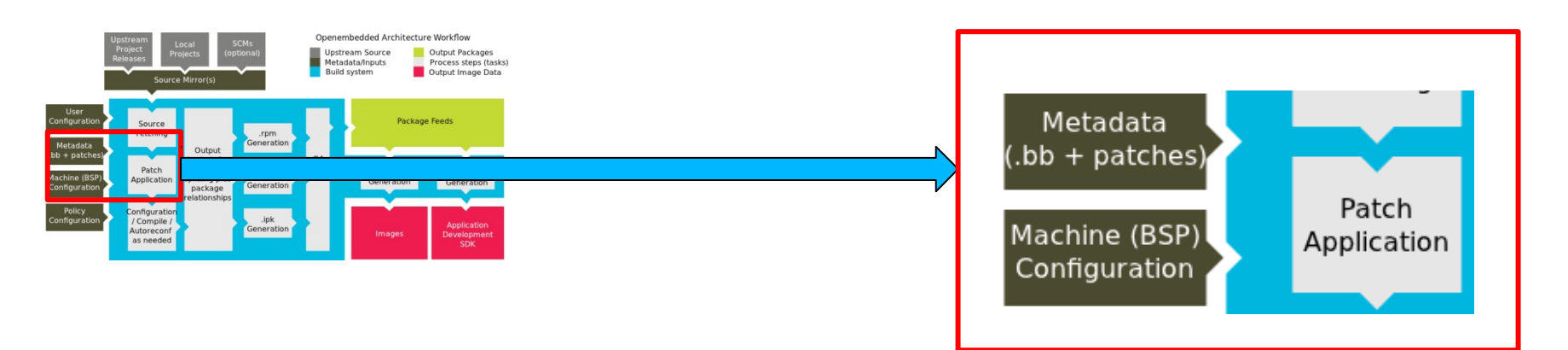

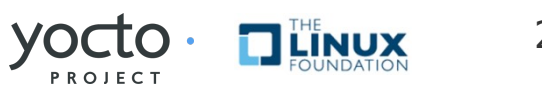

### **Configure/Compile**

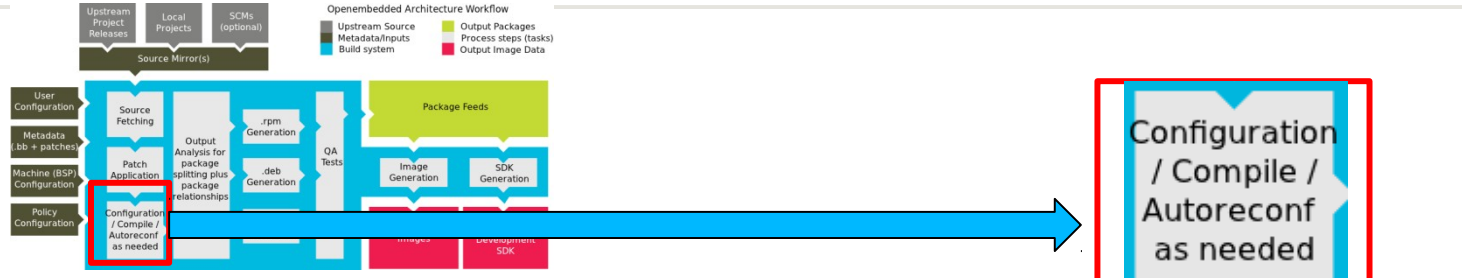

#### • **Autoconf can be triggered automatically to ensure latest libtool is used**

DESCRIPTION = "GNU Helloworld application" SECTION = "examples"  $LICENSE = "GPLv2+"$ LIC FILES CHKSUM = "file://COPYING;md5=751419260aa954499f7abaabaa882bbe"  $PR = "r0"$ 

SRC URI =  $"\$$ {GNU MIRROR}/hello/hello-\${PV}.tar.gz"

inherit autotools gettext

#### • **CFLAGS can be set**

CFLAGS prepend =  $" - I \ ${S}/include "$ 

• **Install task to set modes, permissions, target directories, done by "pseudo"**

do\_install () {

oe\_runmake install DESTDIR=\${D} SBINDIR=\${sbindir} MANDIR=\${mandir}

ELC-NA @ Redwood Shores, CA - 2012 www.yoctoproject.org  $\blacksquare$   $\blacksquare$   $\blacks$ 

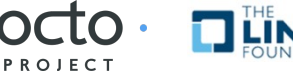

# **Packaging**

- **Once configure/compile/install is completed, packaging commences**
- **The most popular package formats are supported: RPM, Debian, and ipk**
	- Set PACKAGE CLASSES in conf/local.conf
- **You can split into multiple packages using PACKAGES and FILES in a \*.bb file:**

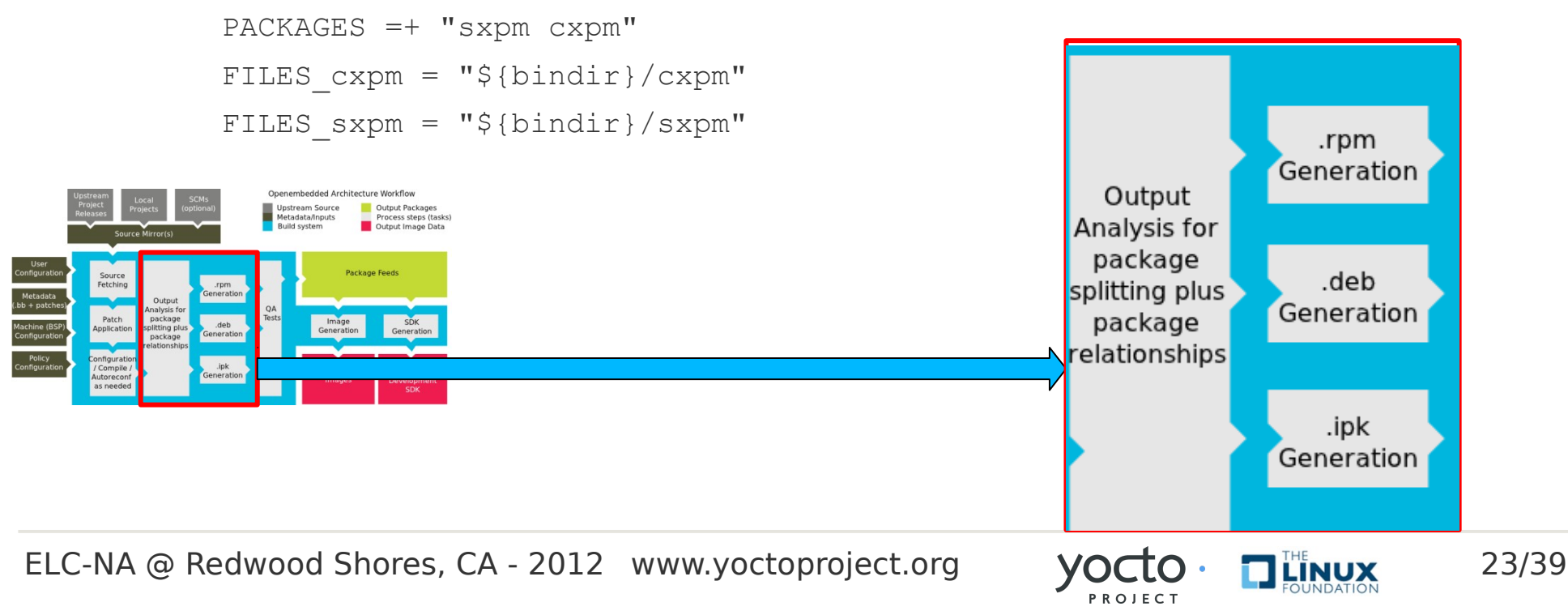

## **Image Generation**

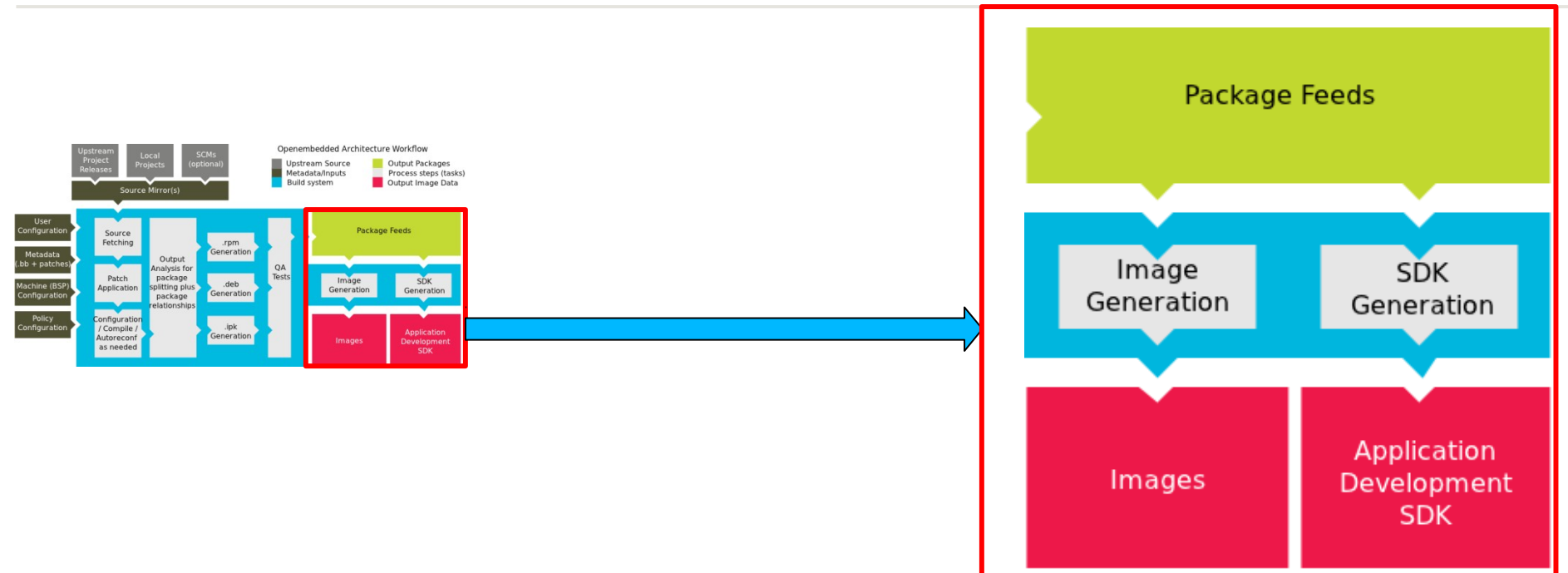

- **Images are constructed using the packages built earlier in the process**
- **Uses for these images:**
	- Live Image to boot a device
	- Root filesystem for QEMU emulator
	- Sysroot for Application development

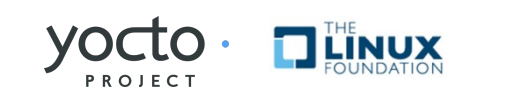

### **ADT Generation**

- **Cross toolchain and installation script generated.**
- **This can be used to set up an application developer's cross development environment to create apps**

\$**MACHINE=qemuarm bitbake poky-image-sato-sdk meta-toolchain package-index**

• **QEMU built for target architecture emulation**

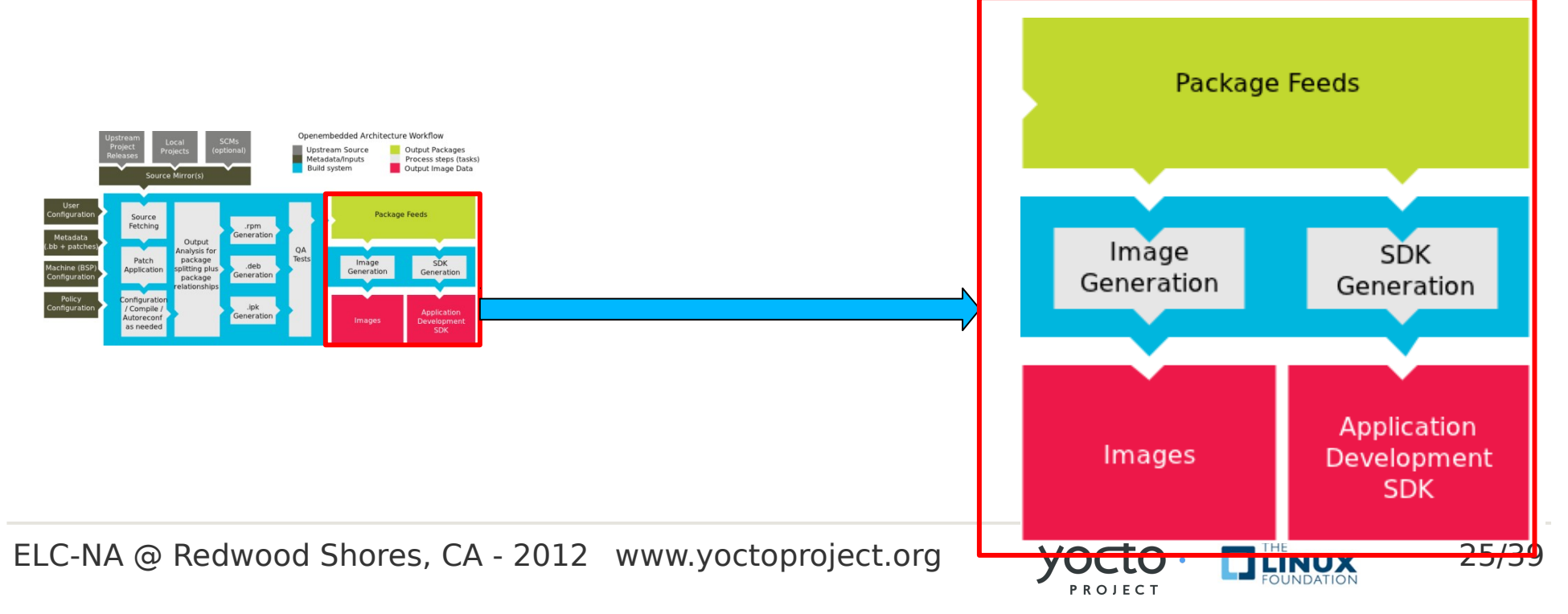

## **Setting up the App Developer**

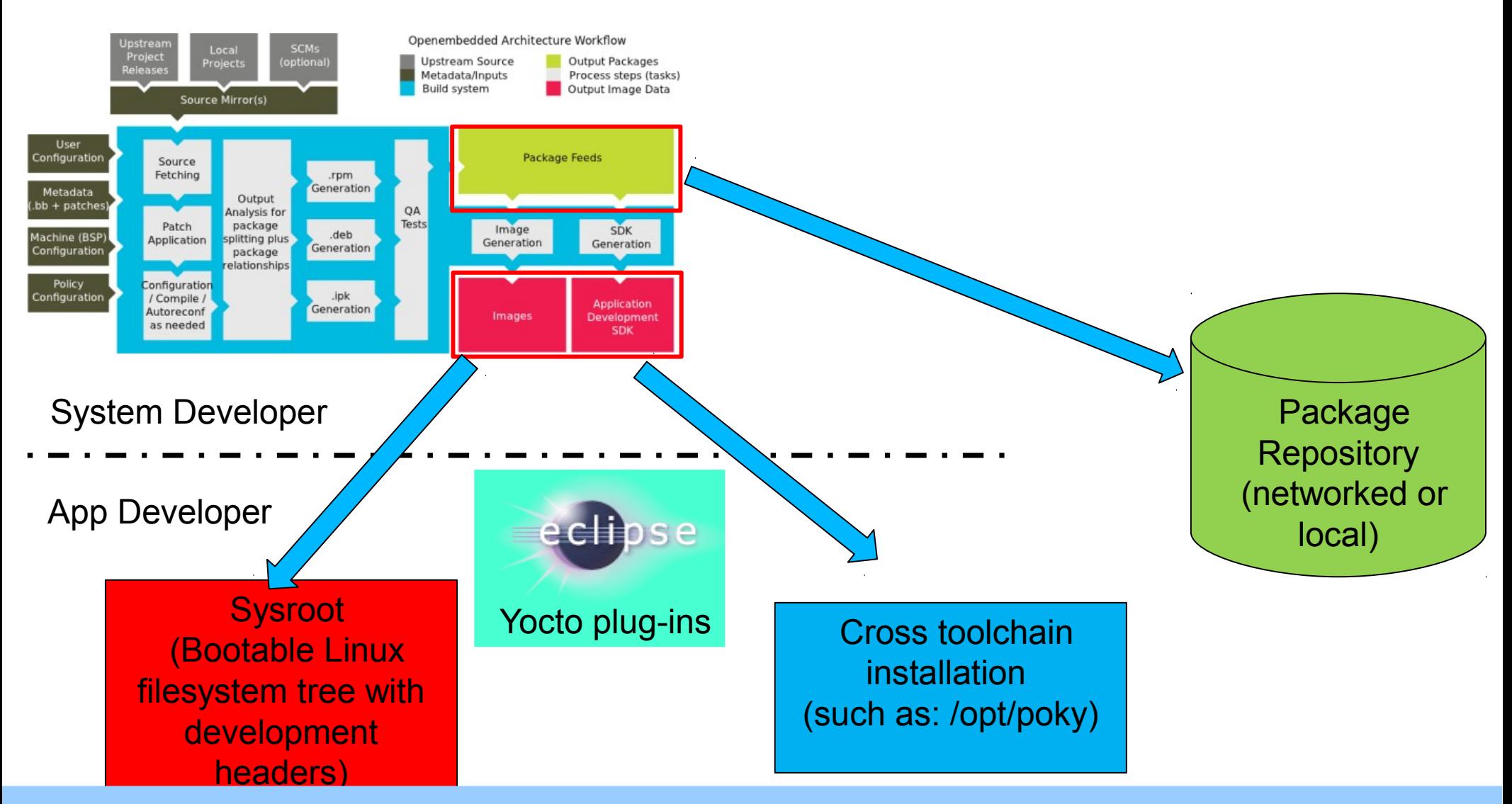

to Project helps setup the embedded application develo<sub>l</sub>

ELC-NA @ Redwood Shores, CA - 2012 www.yoctoproject.org  $YOCIO \cdot T^{\text{min}}$ 

PROJECT

### **Use NFS/Local Disk w/ Pkg Manager**

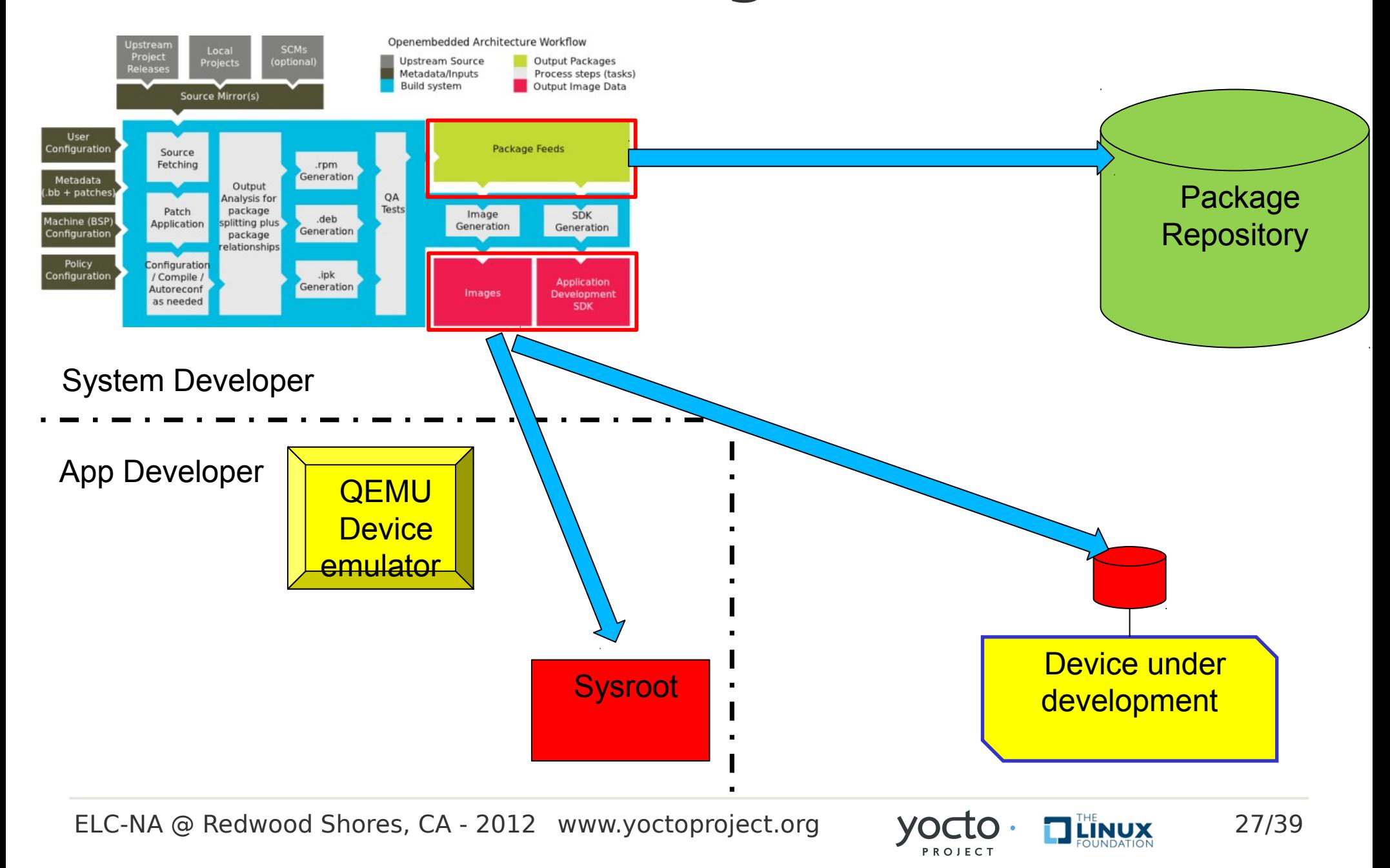

### **Use NFS/Local Disk & Pkg Manager**

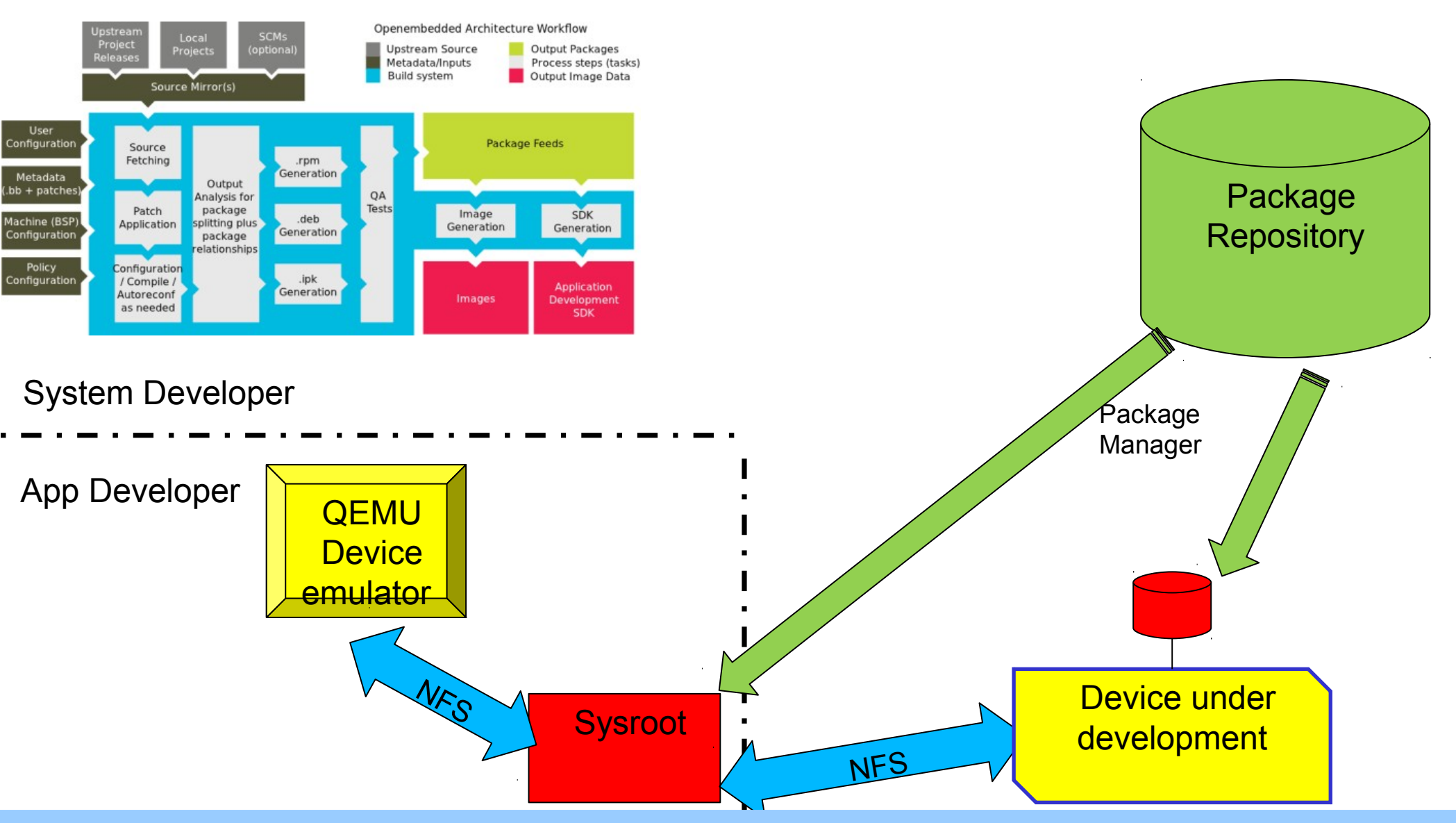

#### oth Device and Application Development Models Support

ELC-NA @ Redwood Shores, CA - 2012 www.yoctoproject.org  $YOC$   $\bullet$   $T$   $\bullet$   $T^{\text{He}}$   $\bullet$  28/39

PROJECT

### **Hob 2 Demo**

ELC-NA @ Redwood Shores, CA - 2012 www.yoctoproject.org  $YOCO \cdot 2^{118}$ 

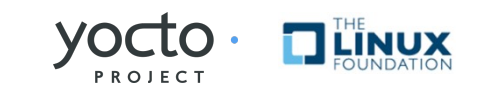

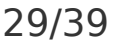

## **Agenda**

#### • **What is the Yocto Project**

- Overview
- Community

### • **[Overview of Poky – the build system](http://www.yoctoproject.org/)**

- Bitbake
- Application Developer Kit
- Hob2 Show & Tell

### • **The Yocto Project Update**

- 1.1 / 1.2 Features
- Beyond 1.2

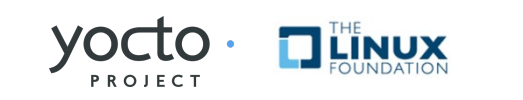

# **Yocto Project / Poky 1.1**

#### • **Hob**

• graphical interface for selecting options, packages and doing a build

#### • **Multilib support**

- mix and match 32 and 64 bit binaries on the target
- Pick the architecture on a per package basis
- https://wiki.yoctoproject.org/wiki/Multilib

#### • **Initial x32 support**

- [X86-64 systems running 64 bit registers and 32 bit data types see](http://www.yoctoproject.org/)  meta-x32 repository
- **System builder tasks now in Eclipse**
- **Layer tooling**
- **Build Statistics Disk IO**
- **LSB**

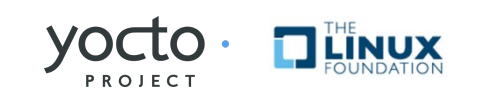

# **Yocto Project / Poky 1.2**

#### • **Hob2**

- [graphical interface for selecting options and packages and](http://www.yoctoproject.org/)  doing a build
- Additional tool to assist with Deployment

### • **Build Appliance**

• Boots to a mini-x session and Hob2 using vmware or qemu

### • **Build History**

• Tools for comparing build results

### • **Lots of usability and stability work**

• Sstate, License manifests

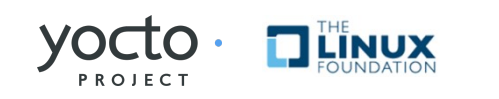

# **Beyond 1.2**

#### • **In planning now!**

• [Get involved give your enhancement suggestions by email](http://www.yoctoproject.org/)  or bugzilla

### • **Always working to improve the experience**

- Error Handling and Output
- Performance improvements (of build system)

### • **Improvements to Hob and Build Appliance**

- Proxy settings via preferences
- Improved Deployment tools

### • **Continual update of kernel, userspace**

- Clean meta-data (License info, Descriptions, Packaging)
- Improve documentation output and reduce warnings

# **Other Talks / Activites this week**

- **Embedded License Compliance Patterns and Antipatterns**
	- Beth Flanagan, Thursday at 3:00
- **Yocto Project Community BOF**
	- Jeff Osier-mixon, 5:15 on Thrusday
- **Producing the Beaglebone and Supporting It**
	- Koen Koon, Friday at 11:30
- **OpenEmbedded A Layered Approach**
	- Khem Raj, Friday at 2:00

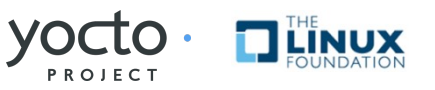

## **Take Action Now**

- **[It's not an embedded Linux distribution it](http://www.yoctoproject.org/)  creates a custom one for you**
	- YP lets you customize your embedded Linux OS
	- YP helps set up the embedded app developer
	- Both device and app development models supported

### • **Getting started is easy**

- Download the software today
- Be sure you read the Quick Start to set up your system to use the Yocto Project
- Build, test on QEMU or real hardware, develop apps

#### Make an impact – collaboration in its purest sense

ELC-NA @ Redwood Shores, CA - 2012 www.yoctoproject.org  $VOC$   $\overline{O}$   $\cdot$   $\overline{O}$   $\overline{C}$   $\overline{O}$   $\cdot$   $\overline{O}$   $\overline{O}$   $\cdot$   $\overline{O}$   $\cdot$  35/39

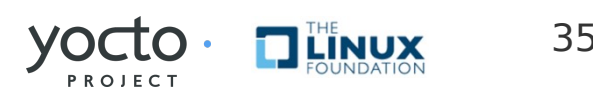

# **Join the community**

- **#yocto on freenode.irc.net**
- **[http://www.yoctoproject.org](http://www.yoctoproject.org/)**
- **[http://wiki.yoctoproject.org](http://wiki.yoctoproject.org/)**
- **Development through public mailing lists:**
	- **[yocto@yoctoproject.org](mailto:yocto@yoctoproject.org)**, **[poky@yoctoproject.org](mailto:poky@yoctoproject.org) [http://lists.yoctoproject.org](http://lists.yoctoproject.org/listinfo/yocot)**
	- **[openembedded-core@lists.openembedded.org](mailto:openembedded-core@lists.openembedded.org)**
- **Git Code repositories**
	- **[git://git.yoctoproject.org](http://git.yoctoproject.org/)**
	- **[git://git.openembedded.org](http://git.openembedded.org/)**
- **Bug reporting and features requests via**
	- **[http://bugzilla.yoctoproject.org](http://bugzilla.yoctoproject.org/)**

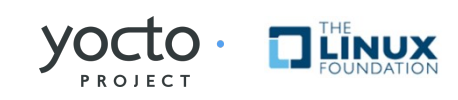

 Title:yocto-project-transp.eps Creator:Adobe Illustrator(R) 14.0 CreationDate:09/10/2010 LanguageLevel:2

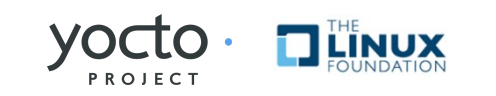

# **Legal**

**INFORMATION IN THIS DOCUMENT IS PROVIDED IN CONNECTION WITH INTEL® PRODUCTS. EXCEPT AS PROVIDED IN INTEL'S TERMS AND CONDITIONS OF SALE FOR SUCH PRODUCTS, INTEL ASSUMES NO LIABILITY WHATSOEVER, AND INTEL DISCLAIMS ANY EXPRESS OR IMPLIED WARRANTY RELATING TO SALE AND/OR USE OF INTEL PRODUCTS, INCLUDING LIABILITY OR WARRANTIES RELATING TO FITNESS FOR A PARTICULAR PURPOSE, MERCHANTABILITY, OR INFRINGEMENT OF ANY PATENT, COPYRIGHT, OR OTHER INTELLECTUAL PROPERTY RIGHT.**

**Intel may make changes to specifications, product descriptions, and plans at any time, without notice.** 

**All dates provided are subject to change without notice.**

**Intel is a trademark of Intel Corporation in the U.S. and other countries.**

**\*Other names and brands may be claimed as the property of others.**

**Copyright © 2011, Intel Corporation. All rights are protected.**

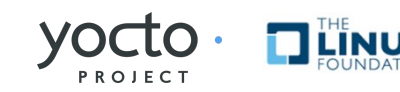

## **Slide Title**

- **Bitstream Vera Sans**
- **[Font color "Yocto Dark Gray"](http://www.yoctoproject.org/)**

### • **Topic Level 1**

- Detail Level 2
- 1 Numbered Detail Level 2
- 2 Plain Detail Level 2
- \$ **code**
- #**privileged code**
	- Detail Level 3
	- 1 Numbered Detail Level 3
		- Plain Detail Level 3

### • **[http://www.yoctoproject.org](http://www.yoctoproject.org/)**

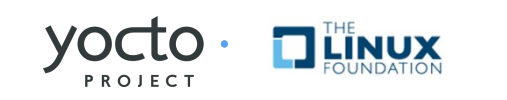